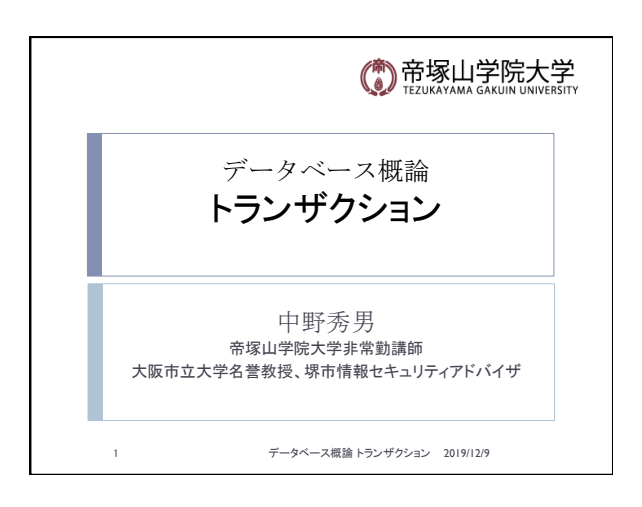

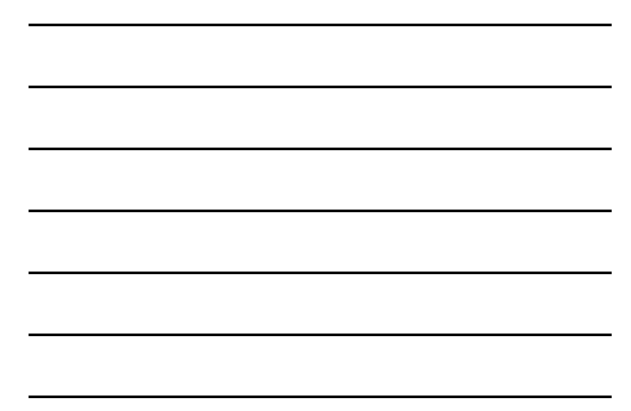

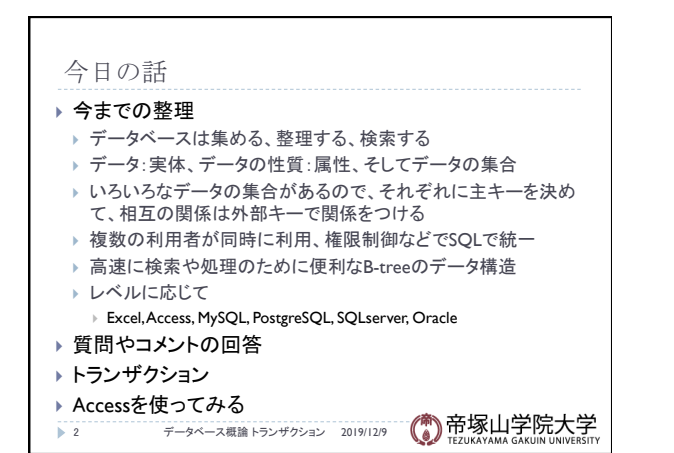

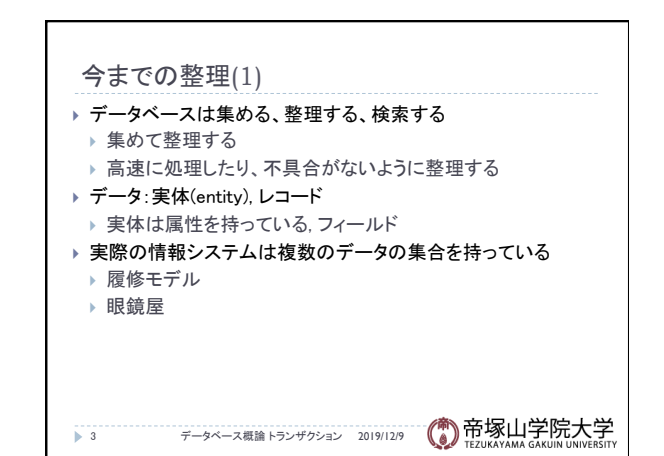

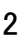

## トランザクション 2019/12/9

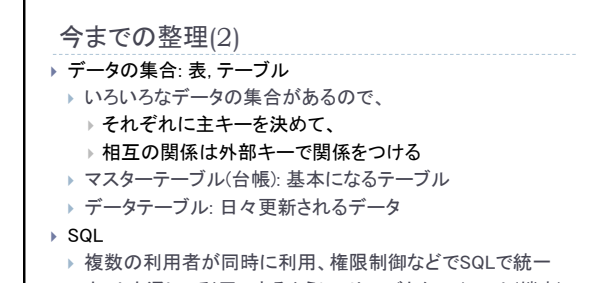

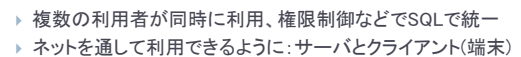

} いろいろな言語から使えるように

} 㻼H㻼, 㻼erl, 㻼ython, 㻾uby, C, C++, C#, Java 

$$
F = \frac{1}{2} \sum_{n=1}^{\infty} \sum_{n=1}^{\infty} \frac{1}{n^2} \sum_{n=1}^{\infty} \frac{1}{n^2} \sum
$$

4 データベース概論 トランザクション 2019/12/9

▶ PHP, Perl, Python, Ruby, C, C++, C#, Java\n\n
$$
+\n\begin{array}{cc}\n\text{...} & \text{...} \\
\text{...} & \text{...} \\
\text{...} & \text{...} \\
\text{...} & \text{...} \\
\text{...} & \text{...} \\
\text{...} & \text{...} \\
\text{...} & \text{...} \\
\text{...} & \text{...} \\
\text{...} & \text{...} \\
\text{...} & \text{...} \\
\text{...} & \text{...} \\
\text{...} & \text{...} \\
\text{...} & \text{...} \\
\text{...} & \text{...} \\
\text{...} & \text{...} \\
\text{...} & \text{...} \\
\text{...} & \text{...} \\
\text{...} & \text{...} \\
\text{...} & \text{...} \\
\text{...} & \text{...} \\
\text{...} & \text{...} \\
\text{...} & \text{...} \\
\text{...} & \text{...} \\
\text{...} & \text{...} \\
\text{...} & \text{...} \\
\text{...} & \text{...} \\
\text{...} & \text{...} \\
\text{...} & \text{...} \\
\text{...} & \text{...} \\
\text{...} & \text{...} \\
\text{...} & \text{...} \\
\text{...} & \text{...} \\
\text{...} & \text{...} \\
\text{...} & \text{...} \\
\text{...} & \text{...} \\
\text{...} & \text{...} \\
\text{...} & \text{...} \\
\text{...} & \text{...} \\
\text{...} & \text{...} \\
\text{...} & \text{...} \\
\text{...} & \text{...} \\
\text{...} & \text{...} \\
\text{...} & \text{...} \\
\text{...} & \text{...} \\
\text{...} & \text{...} \\
\text{...} & \text{...} \\
\text{...} & \text{...} \\
\text{...} & \text{...} \\
\text{...} & \text{...} \\
\text{...} & \text{...} \\
\text{...} & \text{...} \\
\text{...} & \text{...} \\
\text{...} & \text{...} \\
\text{...} & \text{...} \\
\text{...} & \text{...} \\
\text{...} & \text{...} \\
\text{...} & \text{...} \\
\text{...} & \text{...} \\
\text{...} & \text{...} \\
\text{...} & \text{...} \\
\text{...} & \
$$

1, Pytríon, Ruby, C, C++, CH, Java  
\n-9  
\n-9  
\n-7  
\n
$$
20191129
$$
 20191129 ②  
\n $2218667$ AMA GAKUIN UNVEISITY

} 行がレコード

} 複数の表が相互に関係する場合もだめ

- 
- ▶ 多く0

今までの整理(4): Accesss

- 
- $\rightarrow$  VBA

▶ フィールドには数字、テキスト、日付などの属性を持たせる } Excelの場合は数字と文字列と計算式だけ ▶ 複数のテーブルが作れて、各テーブルに主キー ▶ 各テーブル間の関係のリンクができる ▶ フォームで便利な入力画面が作れる ▶ レポート機能でいろいろなレポートが出せる ▶ 多くの利用者が同時に利用する場合はだめ

6 データベース概論 トランザクション 2019/12/9

- 
- 
- 
- 
- 
- 
- ▶ 表レ
- 
- 
- 
- 
- 
- 
- 
- 
- ▶ 列が ↑ だが

▶ 表はBook

 $\overline{\smash{\big)}\phantom{\big|}}$  5

▶ 表はテーブル ▶ 行がレコード ▶ 列がフィールド

- 
- 
- 
- 
- 
- 
- 
- 
- 
- 
- 

今までの整理(3): Excel

- 
- 
- 
- 
- 
- 
- 
- 
- 
- 
- 
- 
- 
- 
- 
- 
- 
- 
- 
- 
- 
- 
- 
- 
- 
- 
- 
- ▶ 基本
- 
- 
- 
- 
- 
- 

## トランザクション 2019/12/9

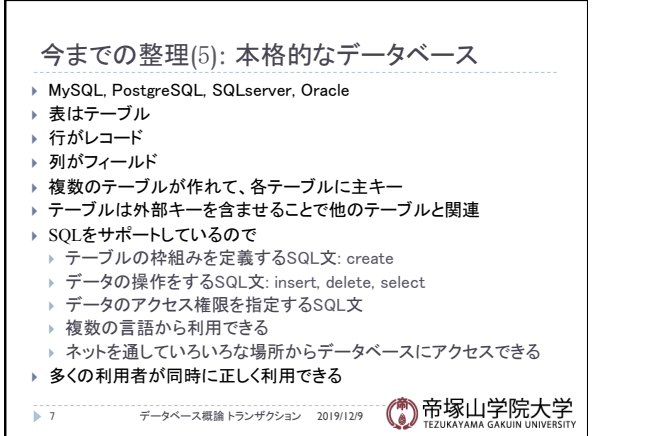

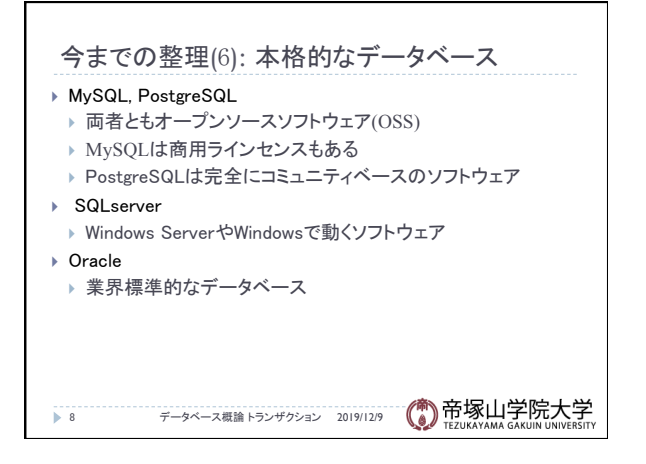

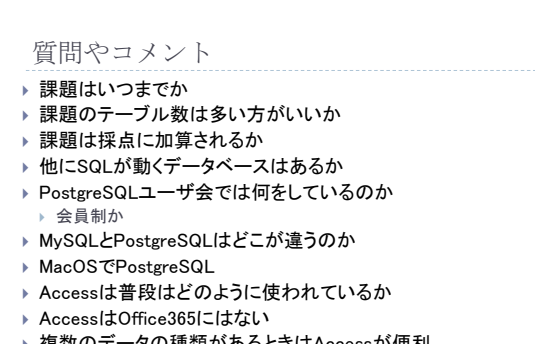

- ▶ 複数のデータの種類があるときはAccessが便利
- → お仕事アプリのRemenber The Milkのタグがわかり易かった
- 9 2019/12/9 2019/12/9 2019/12/9 2019/12/9 2019/12/9 2019/12/9 2019/12/9 2019/12/9 2019

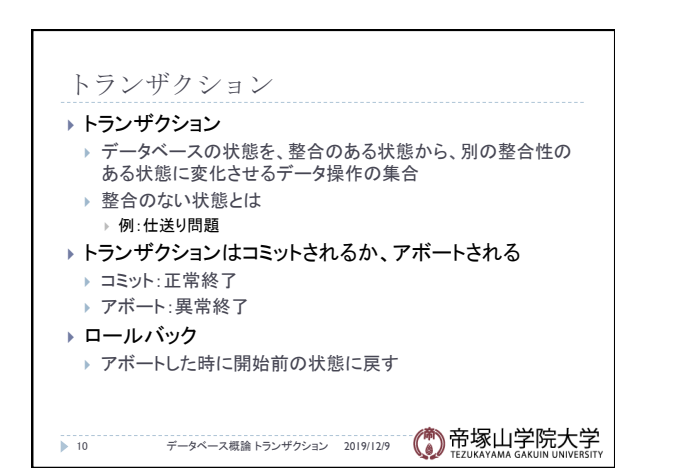

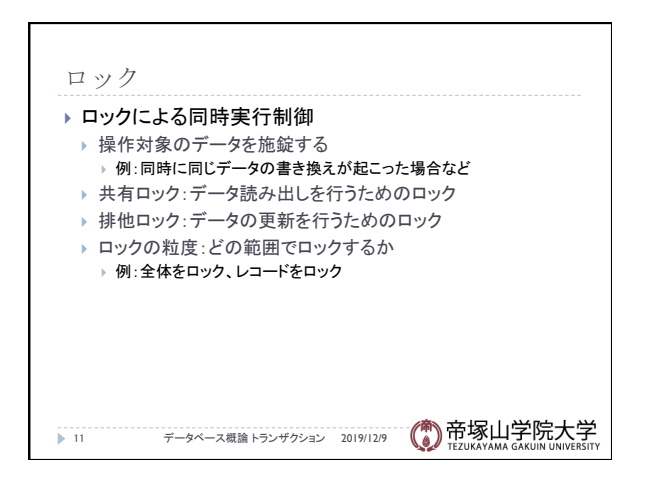

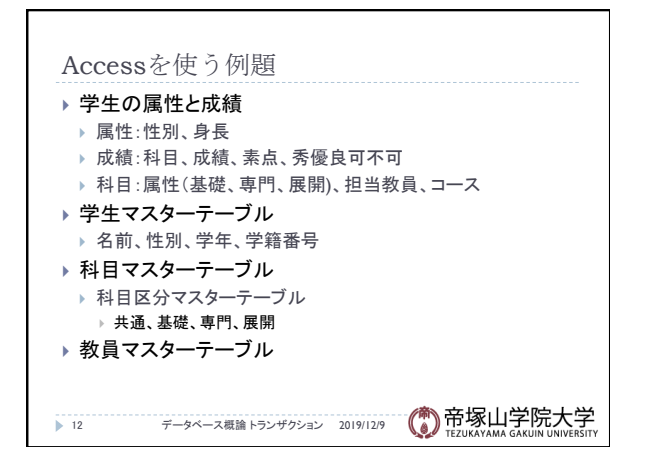

## トランザクション 2019/12/9

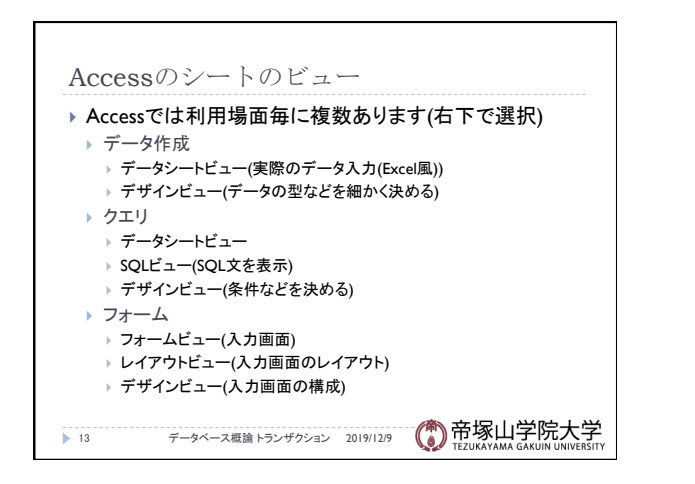

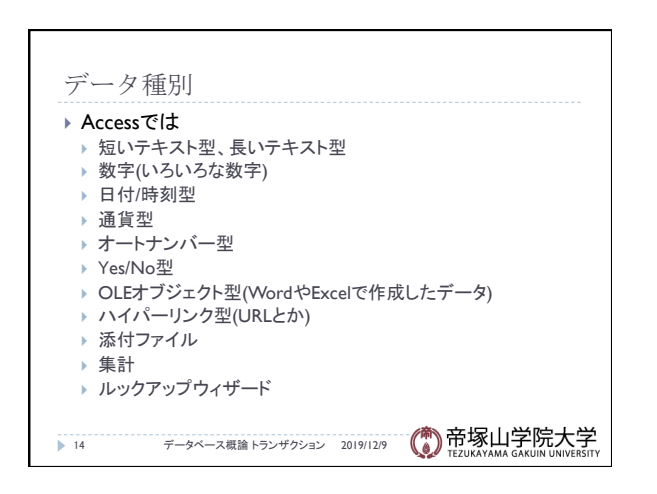

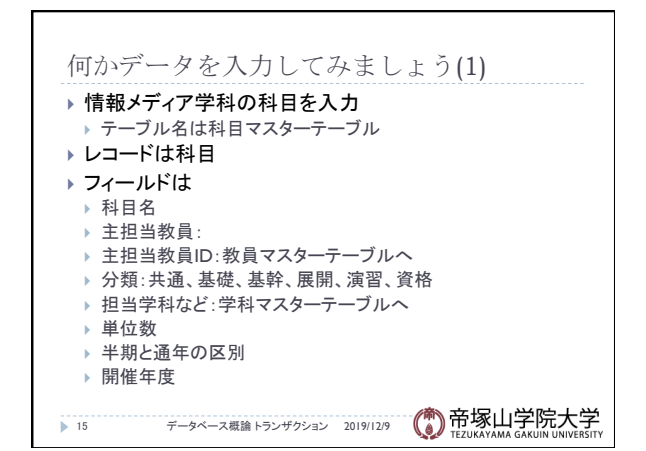

データベース概論 おおし おおし しゅうしゅう しゅうしゅう ちょうしゅう ちょうしょく ちょうしょく ちょうしょく ちょうしょく

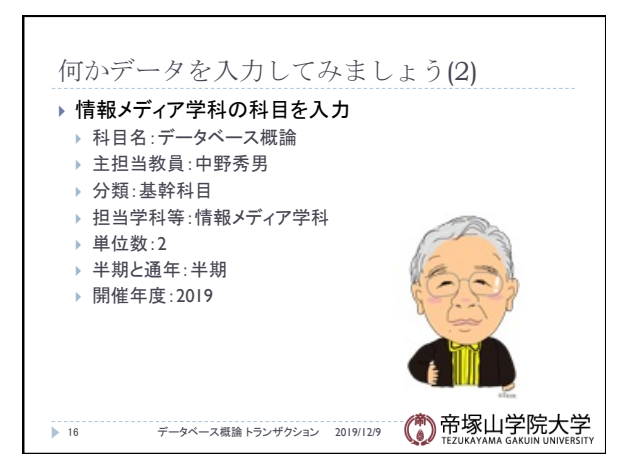

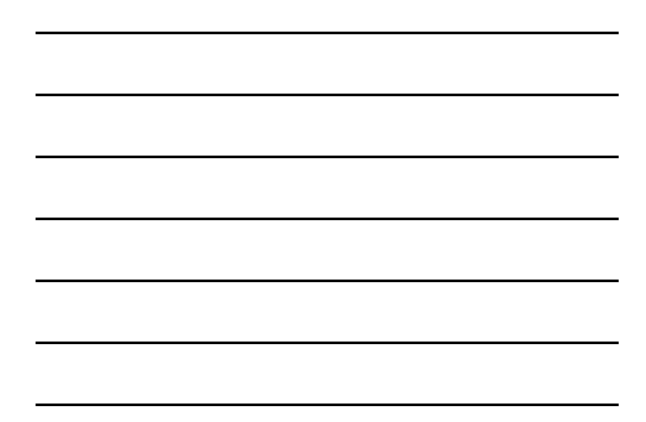

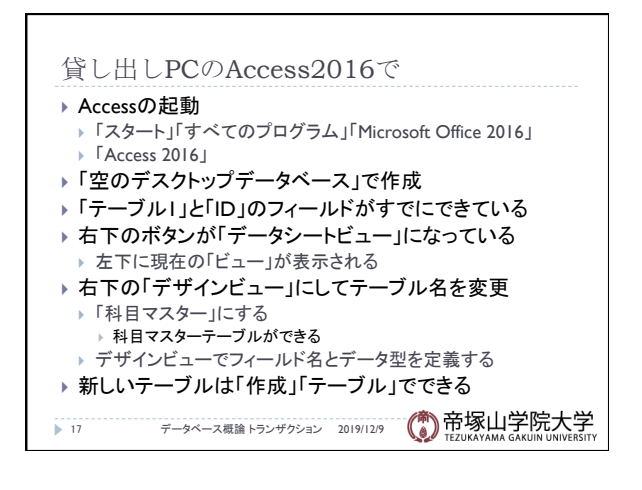